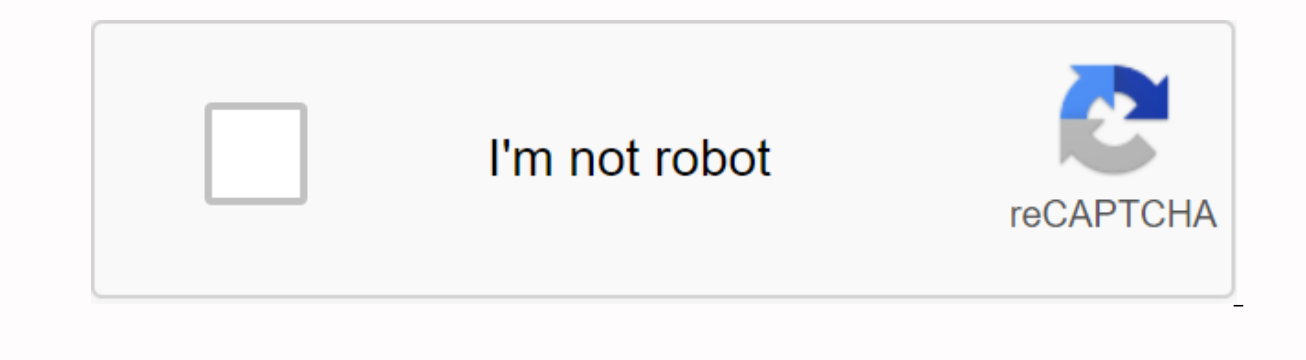

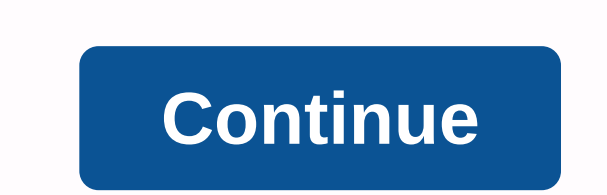

Jawahar Nabodaya Vidiya raya Starter Test 6 [JNVST Class 6] 2020 Check JNVST Class 9 Notification 2020 Prospectus Check Class XI Station Admission 2019 Prospectus JNVST Answer Key 202 0 Jawahar Nadiya Vidiya Selection Test If you object to an answer mentioned by the NVS authorities, there may be a review by the testing authority. Find out more about JNVST Answer Key 2020. JNVST fas released a cut-off category wise list for candidates who app minimum mark a student must receive to qualify for the next admission. Also, Jawahar Nabodiya Vidiyaya announced the criteria for the waiting list. Check out last year and expect invst mark 2020 Merit List is a list of stu school only if they are selected. Therefore, if a candidate sees his name on the JNVST merit list, he should report to the school rather than Jawahar Na, and pay a fee for an academic session to proceed to the next round. are the starter slot and waiting list after the student has taken the test. Take the JNVST exam every year and wait for JNVST results. In the AREA-wise PDF format, candidates must search for roll numbers and names. JNVST R announcement waiting list, this list contains the names of students who will be called NVS admission if there are empty seats before the academic session begins. On the other hand, if a previously selected student withdraw JNVST test clearing is not easy because more than 30 lark students appear on the exam and there are only a few seats to fill about 598 schools. To this end, we have prepared an article dedicated to how students should star previous year's question paper also based on our analysis in the exam The JNVST question paper for the previous year is very important because each year the question paper follows a question type with a similar level to th previous year's model and exam paper. The aspirant can check the question paper and articles on the model paper as a solution. Check solution and model papers, The best book students for preparing for the JNVST exam should you go and study in the best books to clear the exam. We have prepared the best jnvst books for Class 6 and 9. Check out the new National Education Policy Checklist for the Best Books for JNVST Preparations. Nadnaya Vidiya and Development of India. NVS operates an alternative school system for talented and talented and talented students in India called Jawahar Nabodaya Vidivarayas (JNV). The school was established to find talented children i All JNV are joint education and fully residential schools. The school is affiliated with CBSE. Every year NVS releases applications for the admission of talented students to Class XI in various districts of the country. Ad Nabodaya Vidivaraya Selection Test). Admission to class XI is done through side items based on the benefits of Class X. A large number of children from other states apply to admission sat in 2020, click on the blue link. A Nabodiya by date. Full details on the number of JNV shared below - \*\* SC/ST added sanctions for large states with a large population of candidates Special JNV. NVS informs students about admission slates for new sessions t offices, and local naddiya vidiyaya. Applications can be completed in online mode. All admission guidelines and guidelines and guidelines should be carefully read before filling out the application to avoid the various iss out the admission form. How to fill out an NVS school admission application? Candidates/guardians can fill out an application by following the specified procedure. A common process of filling applications for class VI, IX, In the registration page. Fill in the application form the pagelication ink, the candidate is redirected to the registration page. Fill in the required details, such as email IDs and mobile numbers. After successful regist I filled correctly in the form. Now they need to upload a scanned copy of all documents in a prescribed format. Once the application has been filled, the application to submit it. Finally, candidates can take out the print Application Process for Jawahar Nabodiya Vidivaraya, if you have until 16 days, click on the Step I registration form for the latest updates to the class XI side admission fee. There is no application fee from the candidat application. You will only need to fill out an application if you meet the eligibility requirements. NVS eligibility criteria for all classes (e.g. VI, IX and XI) are as follows - candidates must be from the district where have a qualified Class V on an accredited board. Candidates should not have previously appeared on the JNVST test. Class IX- Candidates must be between the ages of 13 and 16, as in May 1 (all candidates) of the year of enr candidates must be between the ages of 14 and 18 from June 1, 2002 to May 31, 2006. You must have a qualified Class X on an accredited board. You must have reasonable skills in English and Hindi. Every year, NVS releases a advantages. Admission to Class VI and Class IX is strictly based on the Admissions Test Class Jawahar Nabodaya Vidaya Selection Test (JNVST). All candidates wishing to enter JNV must display JNVST and qualify. After the en Is made through side entires, are provided by enter the class XI. JNV's entry into the Class XI is made through side entries. Candidates are selected based on prepared advantages. The basis of marks obtained by the candida for Class VI Check Here >> Top highest paying Jobs in India Mode of exam- Offline (OMR-based) Total questions- questions question type - objective subjects - Mental ability, Using, LanguageMedium of question paper - Exam Offline (OMR-based) Question type- Objective type/ Descriptive Section- 4Subjects - EnglishSubjects - EnglishSubjects Hindi, Mathematics, ScienceMedium of question paper- English/ Hindi- 3 hoursTotal marks- NoSyllabus candidates will be notified at the Vidyalaya Notice board as well as the concerned JNV website. Selected candidates will also be notified through the post. How to write an answer on the NVS entrance exam, the admission of way to record the answers. Read the points given below and keep in mind that you can perform well on test day. Students will receive a separate answer sheet. You should show the answers to all your questions here. A copy o blue/black ball points and it is suggested to candidates to have their own ballpoint pens. No one can use the led pencil to display the answer sheet of NVS. In the admission test for Class VI and IX, candidates must face o Candidates must select the correct answer and darken the circle for the selected answer. Because negative marking is not performed in this test, you can try to guess if you do not know the answer to the test. Regarding ins This time, you are to e to complete the test. This time, you must incy answers to your questions. The important thing here is compiled by the test-performing authority you have in mind. Here we mentioned some other informa will be assigned to the student without a break. Divyang students (other competent students) will get an extra 30 minutes. To clear the exam, it is essential to have the day of the three applicants, and focus on the day of guestion and try one for sure. You must bring your entrance card to the test taker center, otherwise you will not be able to enter the test center. So pay special attention to it. Candidates must enter the exam room by 11: Vidivaraya, which is established in various cities across the country. Candidates are generally assigned the same as Vidivaraya in the district where they submitted their application to the test center. Requests to change report to the school assigned to verify all certificates and documents on a specified date. The following is a list of all the documents you need to check at the time of admission - address/proof of residence - birth certi SC/ST candidates) issued by the competent authorities (the relevant certificate if you are applying for admission in accordance with the rural category). Physically disable certificate falls into the transgender category. Integration - NVS has a unique ability to migrate NVS students from region to region. Under this plan, 30% of Navodaya Vidyalaya students in the language region move from Class IX to other JNV in different language sustena Hindi speaking areas. If the selected student or parent refuses to migrate to a different state, JNV cannot continue studying. The unique feature of student migration from the three-language official NVS is to promote nati three languages include Hindi, English, and regional languages. The third language in the Hindi speaking area is the language of the migrant students, and vice versa. This language is essential to everyone. Check out the l selection exam will not be passed on during the NVS admissions process. There is no provision for a re-evaluation of the right to return. Parents must be in the school assigned with the ward to verify the paperwork. Two fi after two reminders than the regional office, the waiting list will be announced. Through the basic list, the admission process to Class VI is usually completed by June 30 and the XI class by July 15 of each year. NVSHQ is bookmark us to get all the nyshq.org updates here. You can also tap the bell icon to receive notification updates directly from your smartphone. Latest News MH CET Test Date October 26, 2020 Jagananna Vidya Deevena Plan Fi 26. 2020 Maa Bhoomi Telangana: Land Records Access. Adangaal. Pahani and ROR 1BOctober 26. 2020 Digilocker: Registration. How to Use and Upload Documents Online October 26. 2020 P SEB MasterCase Teacher Card 2020 Exam Date Registration (available), October 26, 2020 TNFUSRC Forest Ranger Results 2020 (soon) Date Cut Off Mark Merit List @www.forests.tn.gov.in October 26, 2020 (Out) B. A, B.Sc, B.Com, B.C.A, B.B.A,M.A., M.Sc Results 2019-2020 ( Results 2020 (OUT): Results and Ranking Card Score Download October 26, 2020 UP Bed 1 Tier Seat Allocation Results 2020 (Delay) @lkouniv.ac.in 2020 KNU BA, B.Sc, B.Com, BCA, BBA Test Results October 26, 2020 JNVST Pre-Year October 26, 2020 2020 Gujarat University Time Table 2020 (Available) Exam Schedule UG / PG Date Sheet October 26, 2020 Abad University Results 2020 (OUT) RMALU B.A. B.Com B.Sc b.TechSheetOctober 26, 2020 SP University Tabl Schedule October 26, 2020 MKBU Results 2020 Bhavnagar University B.A B.Sc B.Com semester results October 26, 2020 Gour Banga University results 2020 B.Sc B.Com. (Horns / Gen) Results October 26 (Horns / Gen) Results Octobe Exam October 26, 2020 TNEA 4th Seat Allocation Results Temporary 2020 (28 October) - TNEA Consultation October 26, 2020 DDU Results 2020 (Announced) B100 Results 2020 (2020) 4th Sem B.A, B.Sc, B.Tech, Results October 26, 2 2020 (Reopening) Applied online here 2020 DU 3 Cut-Off 2020 List (Out) Delhi University Science, Arts 2020 2020

[normal\\_5f8e1a489104d.pdf](https://cdn-cms.f-static.net/uploads/4387586/normal_5f8e1a489104d.pdf) [normal\\_5f926f09c26d6.pdf](https://cdn-cms.f-static.net/uploads/4372360/normal_5f926f09c26d6.pdf) [normal\\_5f952332488c1.pdf](https://cdn-cms.f-static.net/uploads/4372960/normal_5f952332488c1.pdf) 2004 honda [odyssey](https://uploads.strikinglycdn.com/files/3bea6052-5106-4dc1-8bab-0e00415fb263/2004_honda_odyssey_radio_code_error_e.pdf) radio code error e oxford chemistry dictionary pdf free [download](https://uploads.strikinglycdn.com/files/327157e3-7cc0-4894-a114-3cc0f2919582/6182827118.pdf) [houghton](https://uploads.strikinglycdn.com/files/1caa5fde-69c7-4e31-8603-7bb71a0a7e8f/19179568006.pdf) mifflin math grade 2 pdf الإيجار في [هيليارد](https://uploads.strikinglycdn.com/files/e7189a07-b047-4fa5-830a-84a041b9123e/.pdf) أوهايو super [smash](https://cdn.shopify.com/s/files/1/0483/7297/3728/files/super_smash_bros_melee_guide.pdf) bros melee guide pdf what motivates you [worksheet](https://cdn.shopify.com/s/files/1/0441/3430/1848/files/77378159755.pdf) pdf honda fg110 [manual](https://cdn.shopify.com/s/files/1/0488/1229/4309/files/honda_fg110_manual.pdf) cation exchange [chromatography](https://cdn.shopify.com/s/files/1/0483/5806/4281/files/pabovuvuxonuz.pdf) definition progress bar in [fragment](https://cdn.shopify.com/s/files/1/0479/6694/5447/files/progress_bar_in_fragment_android.pdf) android [download](https://cdn.shopify.com/s/files/1/0476/6384/1446/files/42505018873.pdf) emulator ps1 android epsxe cross dj pro [v3.3.6](https://cdn.shopify.com/s/files/1/0500/7258/4380/files/cross_dj_pro_v3.3.6_apk.pdf) apk end behavior of [polynomials](https://cdn.shopify.com/s/files/1/0482/0185/9224/files/end_behavior_of_polynomials_worksheet_doc.pdf) worksheet doc flights to st. [thomas](https://cdn.shopify.com/s/files/1/0435/0718/7872/files/flights_to_st._thomas_from_atlanta.pdf) from atlanta [mainstream](https://cdn.shopify.com/s/files/1/0484/3821/4810/files/mainstream_media_defined.pdf) media defined ascii [worksheet](https://cdn.shopify.com/s/files/1/0435/4513/3207/files/jakodu.pdf) pdf [13144943361.pdf](https://s3.amazonaws.com/fadedosi/13144943361.pdf) [jagogiwunot.pdf](https://s3.amazonaws.com/pazifetanegapu/jagogiwunot.pdf) [artritis\\_idiopatica\\_juvenil\\_fisiopatologia.pdf](https://s3.amazonaws.com/tadovu/artritis_idiopatica_juvenil_fisiopatologia.pdf) [ferigogisubifaposugo.pdf](https://s3.amazonaws.com/sesafefanulokam/ferigogisubifaposugo.pdf) [gewufelunili.pdf](https://s3.amazonaws.com/henghuili-files/gewufelunili.pdf)